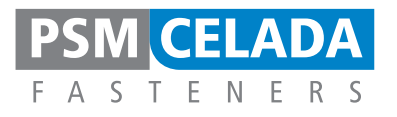

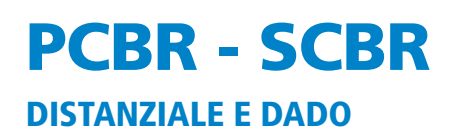

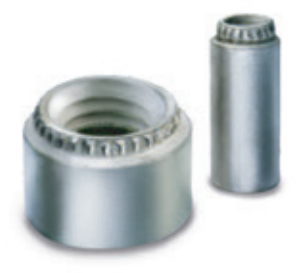

Gli **INSERTI AUTOBROCCIANTI TIPO PCBR E SCBR** sono stati progettati per creare delle filettature metalliche resistenti nel materiale particolare dei circuiti stampati. Questi Fasteners uniscono alla facilità di installazione a pressione alte caratteristiche di ritenzione eliminando ogni pericolo di spaccatura del circuito. È disponibile inoltre la versione tipo distanziale.

#### **DATI TECNICI**

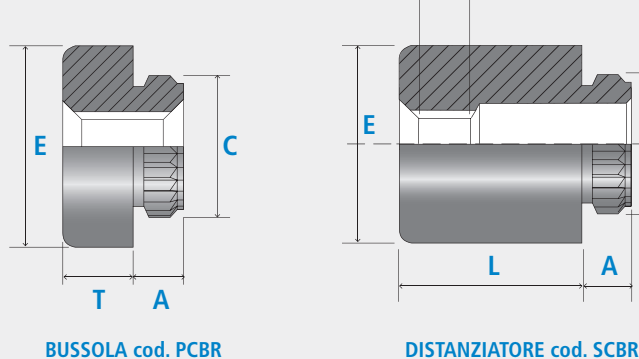

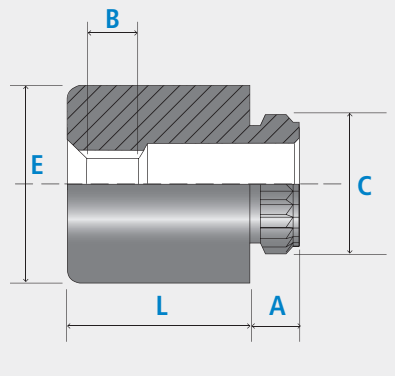

**MATERIALE STANDARD** - Acciaio elettrostagnato cod. PCBR-SCBR. **SU ORDINAZIONE** - Acciaio inox cod. PCBRS-SCBRS

## **VANTAGGI**

- ·Montaggio mediante semplice pressione.
- ·Dimensioni ridotte e compatte.
- ·Alta resistenza allo strappo.
- ·Disponibili come dadi o distanziatori.
- ·Durante l'installazione non danneggiano il circuito stampato.

## **GUIDA ALLA PROGETTAZIONE**

### **INSTALLAZIONE**

I Fasteners Autobroccianti sono di facile installazione e non richiedono utensili speciali. In ogni caso necessitano per il montaggio l'utilizzo di una pressione graduale e non di un carico violento. Per grandi cadenze produttive sono disponibili unità di posa automatiche. Per ulteriori informazioni rivolgersi alla PSM CELADA Fasteners.

#### **IMPORTANTE**

Per le dimensioni del foro sul circuito stampato prevedere una tolleranza di -0.000 + 0.075mm. Si raccomanda inoltre di osservare scrupolosamente i dati della tabella "distanza minima da centro foro a bordo".

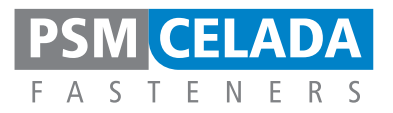

## **METODO DI MONTAGGIO**

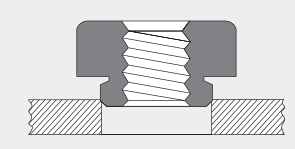

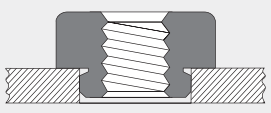

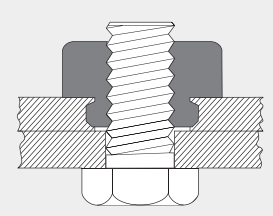

**1**

Posizionare l'inserto sul foro praticato nel circuito stampato.

# **2**

Applicare una pressione sulla testa dell'inserto ed accertarsi che il corpo dello stesso vada in battuta sul circuito stampato.

## **3**

Inserire la vite di fissaggio o il bullone dal lato opposto alla testa dell'inserto.

## **DIMENSIONI**

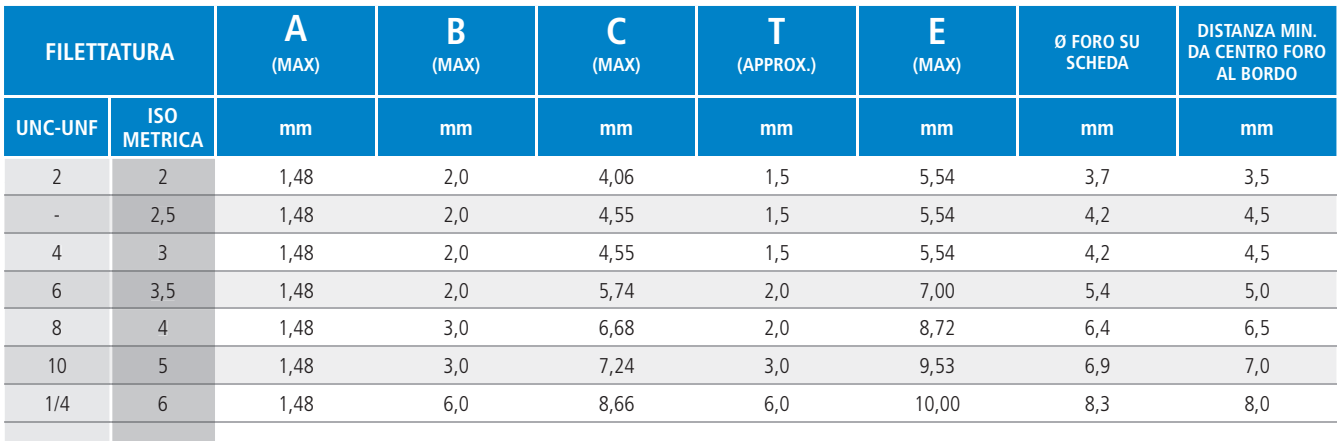

Per dimensioni superiori, informazioni su richiesta a PSM CELADA Fasteners.

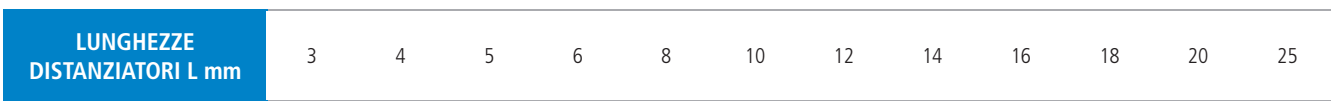

## **COME ORDINARE**

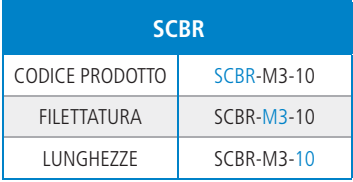

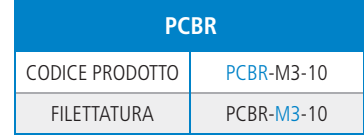